# Fiche de TD no. 3

## Fonctions récursives

<span id="page-0-0"></span>Exercice 1. Proposez (sans regarder la bibliothèque Prelude) une définition récursive pour chacune des fonctions suivantes :

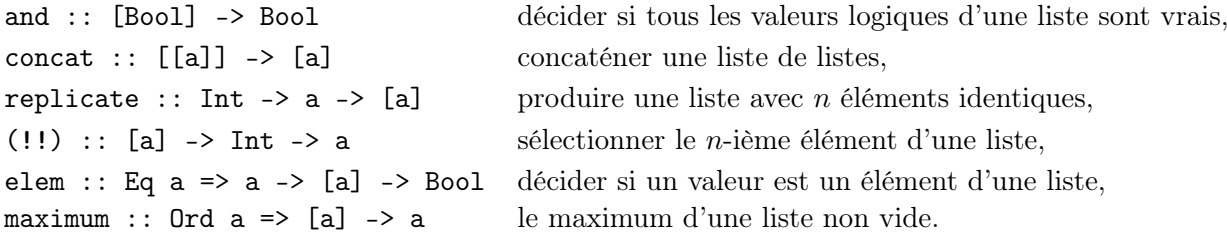

## Exercice 2.

1. Définissez, par induction, une fonction qui prend an argument une chaîne de caractères et substitue chaque occurrence d'un caractère c par un chaîne de caractères  $f(c)$ . La fonction f sera aussi passée en paramètre à la fonction définie.

Utilisez la méthodologie proposez par Hutton, jusqu'à obtenir un typage polymorphe de la fonction définie.

- 2. Pouvez vous imaginer une autre définition de la même fonction, qui n'utilise pas la récursion, mais utilise à la place des fonctions connue du Prelude ?
- 3. Pouvez vous donner un exemple d'utilisation non triviale (intéressante) de cette fonction ?

#### Exercice 3.

- 1. Donnez une définition récursive de l'opération binaire de concaténation de listes  $(++)$  :: [a] -> [a] -> [a].
- 2. Argumentez que, pour n'importe quelle liste xs, on a

 $xs$  ++ [] ==  $xs$  et [] ++  $xs$  ==  $xs$ .

Utilisez l'induction sur la longueur de la liste xs.

3. Argumentez que, pour n'importe quel triplet de liste xs, ys et zs, on a

 $(xs + ys) + zs = xs + (ys + zs)$ .

Utilisez l'induction sur la longueur de la liste xs.

Exercice 4. Considérez le script suivant :

```
evenList, oddList :: [a] -> Bool
evenList [] = True
evenList (x:xs) = oddList xsoddList [] = False
oddList (x:xs) = eventList xsf xs
  | evenList xs = map (+1) xs
  | oddList xs = f ( tail xs )
```
Argumentez (avec précision, donc démontrez) que la fonction f y définie est totale. C'est à dire, f retourne toujours un valeur, pour n'importe quelle liste passée en paramètre.

### Fonctions d'ordre supérieur

Exercice 5. Redéfinissez les fonctions and, concat, elem (voir l'exercice [1\)](#page-0-0) via la fonction d'ordre supérieur foldr. Rappel :

```
foldr :: (a \rightarrow b \rightarrow b) -> b \rightarrow [a] -> bfoldr f v [] = vfoldr f v(x:xs) = f(x) (foldr f v(xs))
```
Exercice 6. Voici les types de sept fonctions (dont cinq définies dans Prelude.hs) :

iterate ::  $(a \rightarrow a) \rightarrow a \rightarrow [a]$  $splitAt :: Int -> ([a] -> ([a], [a]))$ span ::  $(a \rightarrow Bool) \rightarrow ([a] \rightarrow ([a], [a]))$ eval :: a ->  $((a -> b) -> b) - - ... = \x -> \y -> y x$ constid :: a -> (a -> (b -> b)) -- ... = \\_ -> \\_ -> \z -> z flip ::  $(a \rightarrow b \rightarrow c) \rightarrow (b \rightarrow (a \rightarrow c))$ until ::  $(a \rightarrow Bool) \rightarrow ((a \rightarrow a) \rightarrow (a \rightarrow a))$ 

Quelles sont les fonctions d'ordre supérieur ? Argumentez votre réponse.

Exercice 7. Considérez les définitions Haskell suivantes :

```
exp r1 = map (\x \to x == 0 || x == 1) [0..4]\text{expr2 = filter } (\{(_,y) \rightarrow \text{even } y) \} (zip [0..4] (tail [0..4]))
expr3 = filter (odd . head) (map (\x -> [x]) [0..4])expr4 = foldr (\x y \rightarrow x == y) True (map even [0..4])
```
1. Typez et évaluez ces quatre expressions.

2. Listez et rappelez le type de toutes les fonctions d'ordre supérieur utilisées dans ces quatre définitions.

#### IO, »= et notation do

Exercice 8. Considérez le code Haskell suivant :

```
import Data . Char ( isAlpha , toUpper )
action =
    getChar >>= \c ->
    putStrLn [ '\n ', toUpper c ] >>= \_ ->
    return ( isAlpha c)
```
- 1. Quelle est, selon vous, la signification de la première ligne ?
- 2. Expliquez avec précision ce qui se passe si on demande à l'interprète d'évaluer action.
- 3. Écrivez le type de action.
- 4. Réécrivez ce code en utilisant la notation do.

Exercice 9. Le programme suivant se sert de l'opérateur do pour enchaîner les actions.

```
main = do
  putStr "Quel est votre nom ? \n"
  nom <- getLine
  putStr "Quel est votre age ? \n"
  age <- getLine
  print ( nom , age )
```
Réécrivez ce programme en utilisant l'opérateur »= à la place de do.